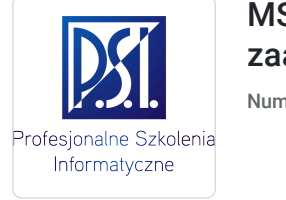

Profesjonalne Szkolenia

\*\*\*\*\*

o.o.

Informatyczne Sp. z

MS Excel w biznesie –poziom zaawansowany (szkolenie zdalne)

Numer usługi 2024/07/10/5179/2216085

 zdalna w czasie rzeczywistym Usługa szkoleniowa  $O$  16 h 20.11.2024 do 21.11.2024

824,10 PLN brutto 670,00 PLN netto 51,51 PLN brutto/h 41,88 PLN netto/h

# Informacje podstawowe

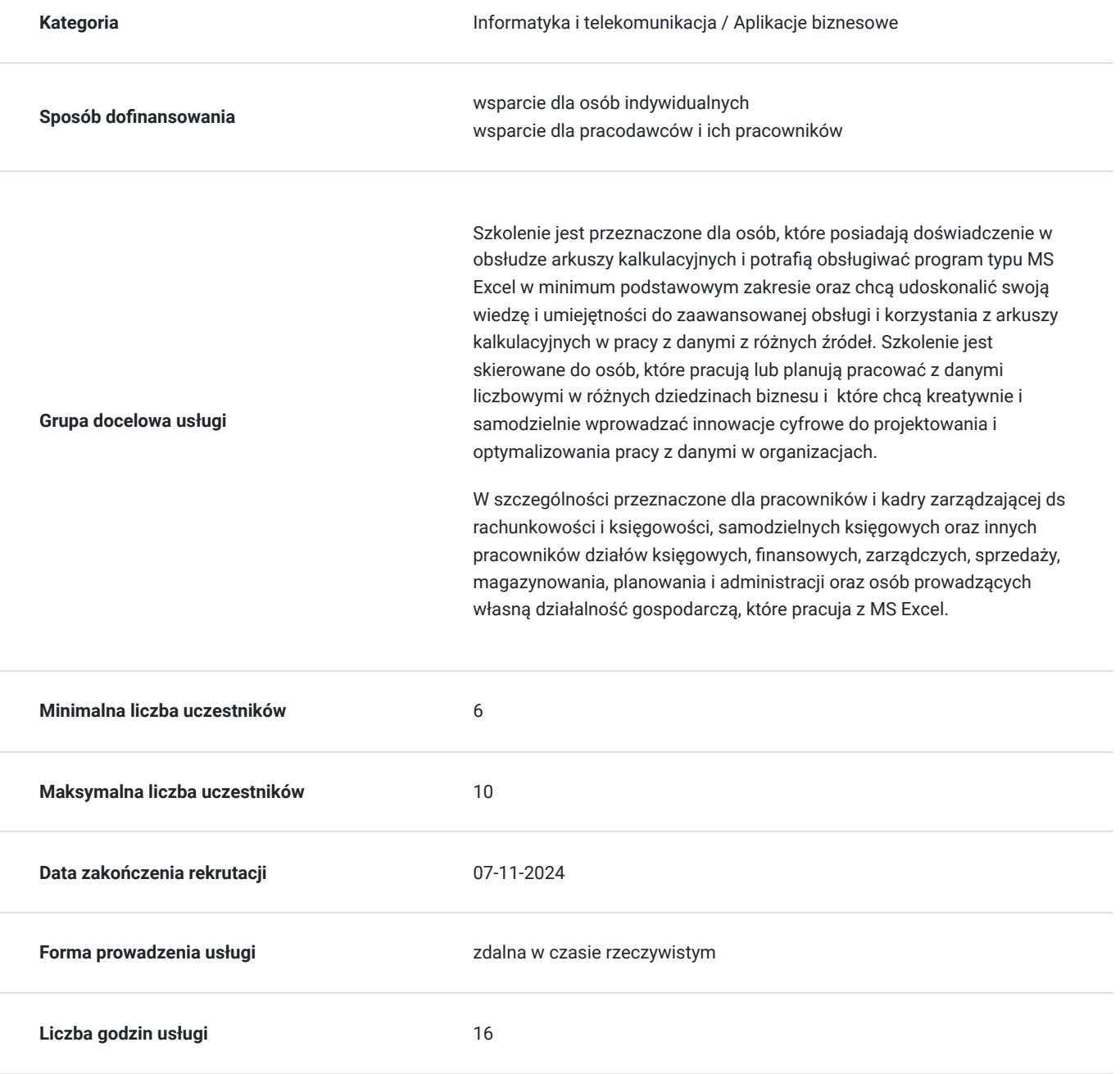

## Cel

## **Cel edukacyjny**

Szkolenie ma na celu zapoznanie uczestników z praktycznym zastosowaniem zaawansowanych funkcji programu MS Excel do tworzenia kreatywnej analizy oraz budowy złożonych modeli danych. Szkolenie przygotowuje do biegłej obsługi arkusza kalkulacyjnego przy użyciu zaawansowanych funkcji aplikacji, pracy z wieloma arkuszami, tworzenia własnych formuł i analizy danych z różnych źródeł czy przystosowania arkuszy do pracy grupowej w celu zautomatyzowania codziennej pracy z danymi.

## **Efekty uczenia się oraz kryteria weryfikacji ich osiągnięcia i Metody walidacji**

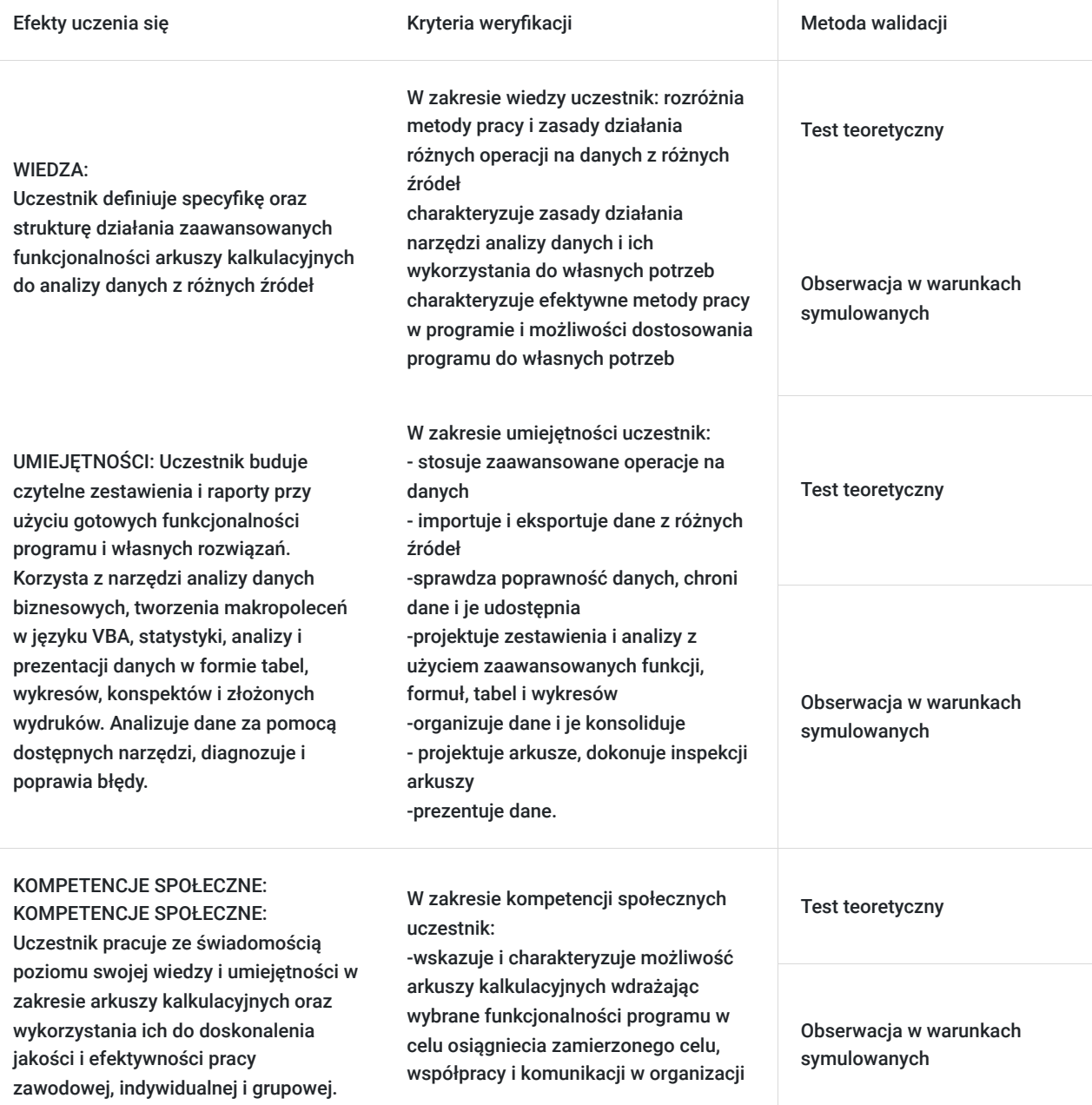

# Kwalifikacje

## **Kompetencje**

Usługa prowadzi do nabycia kompetencji.

### **Warunki uznania kompetencji**

Pytanie 1. Czy dokument potwierdzający uzyskanie kompetencji zawiera opis efektów uczenia się?

TAK

Zaświadczenie na podst.§ 23 ust. 4 rozporządzenia MEN z dn. 6.10.2023 r. w sprawie kształcenia ustawicznego w formach pozaszkolnych (Dz. U. poz. 2175).

### Pytanie 2. Czy dokument potwierdza, że walidacja została przeprowadzona w oparciu o zdefiniowane w efektach uczenia się kryteria ich weryfikacji?

TAK

Zaświadczenie na podst.§ 23 ust. 4 rozporządzenia MEN z dn. 6.10.2023 r. w sprawie kształcenia ustawicznego w formach pozaszkolnych (Dz. U. poz. 2175).

### Pytanie 3. Czy dokument potwierdza zastosowanie rozwiązań zapewniających rozdzielenie procesów kształcenia i szkolenia od walidacji?

TAK

Zaświadczenie na podst.§ 23 ust. 4 rozporządzenia MEN z dn. 6.10.2023 r. w sprawie kształcenia ustawicznego w formach pozaszkolnych (Dz. U. poz. 2175).

# Program

Szkolenie przygotowuje do zaawansowanej obsługi i korzystania z arkuszy kalkulacyjnych w tworzeniu kreatywnej analizy oraz budowy złożonych modeli danych. W szczególności przeznaczone dla pracowników działów księgowych, finansowych, zarządczych, związanych z analizą danych i raportowaniem.

Program szkolenia obejmuje 16 godzin lekcyjnych (45 minut). W trakcie 8 godzinnego dnia szkoleniowego przewidziano trzy 15 minutowe przerwy. Szkolenie realizowane przy jednoosobowych stanowiskach komputerowych w grupie 6-10 osób.

#### **Ramowy program usługi:**

#### **Zewnętrzne źródła danych:**

importowanie i eksportowanie danych; kwerendy sieci Web; arkusze w Internecie

#### **Wstępna organizacja danych**

listy danych, sortowanie, konsolidacja, konspekty

#### **Graficzna interpretacja danych**

standardowe i niestandardowe wykresy, wykresy kombinowane, linie trendu

#### **Tabele i wykresy przestawne**

tabele przestawne, wykresy przestawne

#### **Projektowanie arkuszy**

zasady budowania przejrzystych arkuszy, adresowanie A1 oraz W1K1

#### **Przeglądanie danych**

przygotowanie danych, estetyka prezentacji danych, metody prezentacji danych, dane w jednym worku jak tego uniknąć

filtrowanie danych metody zaawansowane, komentarze

#### **Makropolecenia**

praca z edytorem VisualBasic, funkcje niestandardowe, moduły, okna dialogowe, umieszczanie elementów aktywnych w arkuszu (formularze

#### **Inspekcja arkuszy**

analiza struktury i sensowności arkusza

#### **Statystyka**

wstęp do statystyki matematycznej, dodatek Analysis ToolPak, dane sezonowe, analiza fourierowska, niepewność

wstęp do modelowania, dodatek Solver

#### **Kalkulacje finansowe**

kalkulacja płatności odsetkowych, RRSO, kalkulacja amortyzacji

#### **Dane XML**

istota danych XML, import, odświeżanie przy użyciu VBA

#### **Ergonomia arkuszy**

oczyszczanie i normalizacja arkusza, inspektor danych, inspektor regionów, podsumowanie regionów

estetyka prezentacji danych, teoria i praktyka przerabiania arkusz

# Harmonogram

Liczba przedmiotów/zajęć: 0

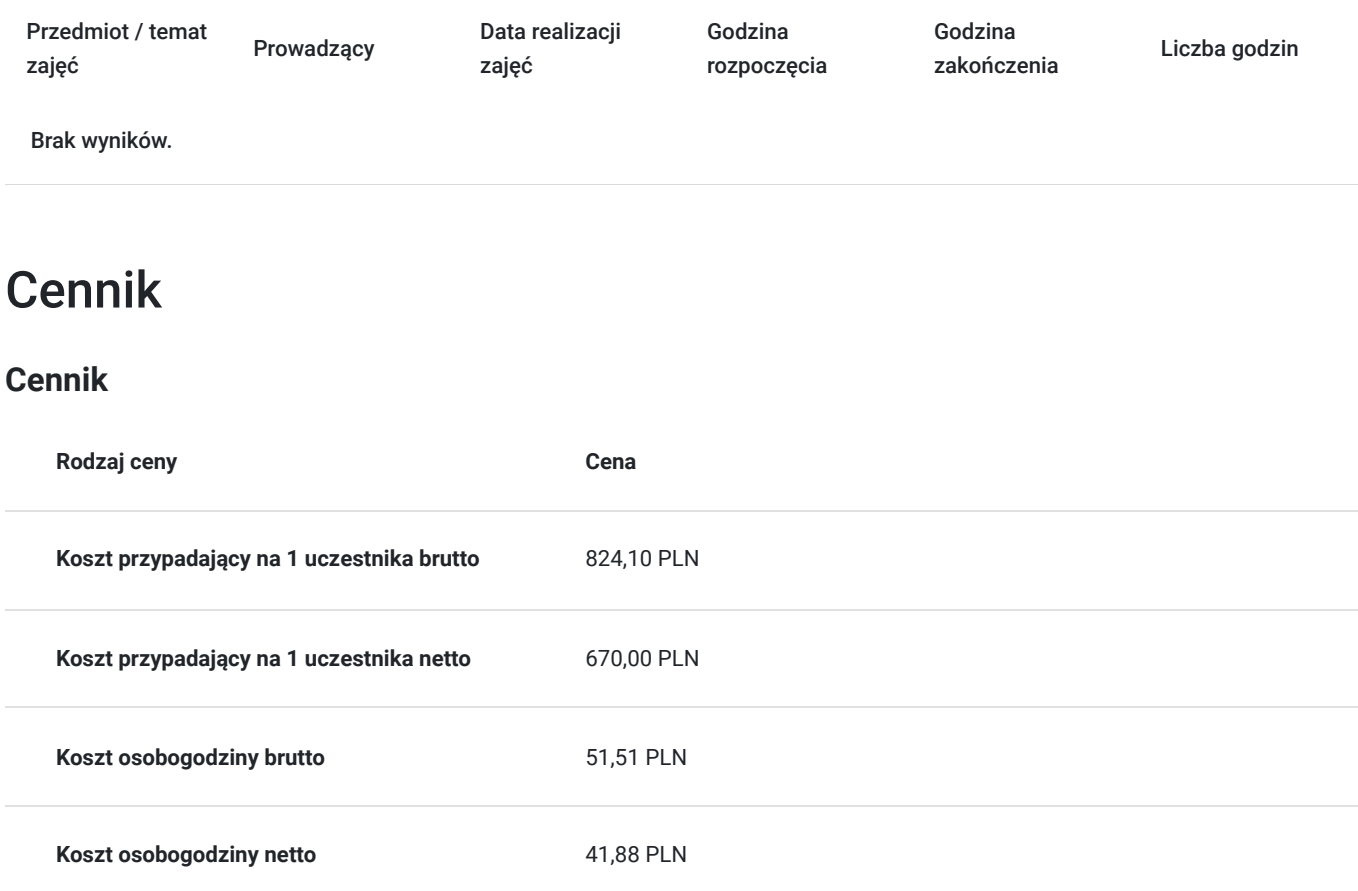

## Prowadzący

Liczba prowadzących: 1

Micha

Michał Szkaradowski

Magister Inżynier, wieloletni trener IT w zakresie aplikacji biurowych i Internetu

## Informacje dodatkowe

 $1z1$ 

## **Informacje o materiałach dla uczestników usługi**

autorskie materiały szkoleniowe

## **Warunki uczestnictwa**

Uczestnik szkolenia MS Excel w biznesie –poziom zaawansowany , powinien posiadać minimum następujące umiejętności wstępne:

znajomość podstawowych funkcji i narzędzi programu Excel, takich jak wprowadzanie danych, formatowanie komórek, tworzenie formuł i wykresów.

- umiejętność korzystania z podstawowych funkcji
- umiejętność tworzenia i edytowania tabel i wykresów

Zgłoszenie udziału do PSI Kielce przed terminem zakończenia rekrutacji:

telefonicznie:512503751 lub mailowo: info@psi.kielce.pl oraz dopisanie się uczestnika do karty usługi za pośrednictwem BUR.

### **Informacje dodatkowe**

Istnieje możliwość ustalenia innego terminu lub harmonogramu szkolenia, np. realziacji szkolenia w trybie 4 spotkań po 4 godziny lekcyjne popołudniami.

W przypadku braku minimalnej liczby uczestników, szkolenie nie odbędzie się w podanym terminie.

Możliwość przeprowadzenia szkolenia w trybie indywidualnym lub stacjonarnie (zmiana ceny usługi)

W ramach szkolenia zapewniamy:

- materiały szkoleniowe
- doświadczonego trenera
- poczęstunek w trakcie przerw (kawa, herbata)
- zaświadczenie o ukończeniu szkolenia.

\*szkolenia zawodowe finansowane w min. 70% ze środków publicznych podlegają zwolnieniu z VAT na podstawie §3 ust.1 pkt 14 rozporządzenia Ministra Finansów z dn. 20 grudnia 2013 r. w sprawie zwolnień od podatku od towarów i usług oraz warunków stosowania tych zwolnień (Dz. U. 2013 poz. 1722 § 3 ust. 1 pkt 14); w innym przypadku do podanej ceny netto należy doliczyć 23% VAT.

\*możliwość przeprowadzenia szkolenia w formie zdalnej w czasie rzeczywistym (zmiana ceny usługi)

## Warunki techniczne

Szkolenie realizowane jest w formule on-line w czasie rzeczywistym, w którym możesz wziąć udział z każdego miejsca na świecie. Szkolenie odbędzie się za pośrednictwem platformy Microsoft Teams lub ZOOM, w zależności od możliwości i preferencji uczestników. Uczestnik, ktory potwierdzi swój udział w szkoleniu, przed szkoleniem zostanie poinformowany o platformie na której zostanie zrealizowane szkolenie oraz otrzyma przed rozpoczęciem szkolenia, drogą mailową, link do spotkania wraz z hasłami dostępu.

#### **Wymagania sprzętowe:**

- komputer z dostępem do Internetu
- wbudowane lub peryferyjne urządzenia do obsługi audio
- słuchawki/glośniki oraz mikrofon
- zainstalowana przeglądarka internetowa
- obydwie aplikacje można zainstalować na komputerze lub korzystać za pośrednictwem przeglądarki internetowej.

## Kontakt

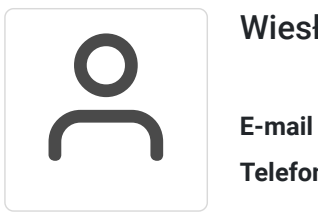

### Wiesława Stajura

**E-mail** wiesias@psi.kielce.pl **Telefon** (+48) 512 503 751